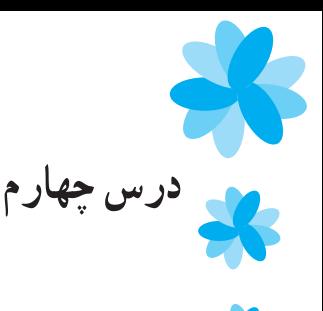

**نمايش شکل زمين**

**هدف كلی** آشنايي با چگونگي ترسيم عوارض روي كره بر يک سطح صاف

سيستمهای تصوير، روش،ها و مدلهايي هستند که مي توان به کمک انها، تصوير کرهٔ زمين را ٔ بر سطوح صاف ترسيم كرد. در اين درس، دربارهٔ سه روش مهم در اين زمينه توضيح خواهيم داد. هرمدل، بخش خاصی از کرهٔ زمین را (بهعلت کروی بودن) بهتر میتواند ترسیم کند و نمایش دهد. ٔ در پايان اين بخش، به علايم نقشه و چگونگی نمايش پديدههای دو بعدی و سه بعدی بر روی نقشه نيز خواهيم پرداخت.

#### **مفاهيم كليدی**

٤٠

سيستم تصوير، سيستم تصوير مسطح (قطبی)، سيستم تصوير مخروطی، سيستم تصوير استوانهای، پديدههای دو بعدی، پديدههای سه بعدی، منحنی ميزان علايم نقشه.

**زمان٢:جلسه مواد مورد نياز** : کرۀ جغرافيا، نقشههای مختلف در سيستم تصويرهای سه گانه، توپ پلاستيکی ٔ سفيد، طلقهای شفاف،علائم نقشه (راهنمای نقشه) و نقشههای توپوگرافی با مقياسهای مختلف.

# **گروهبندی** در تدريس نمايش اين درس، میتوان هم بهصورت گروهی عمل کرد و يا به روش پرسش و پاسخهای انفرادی تدريس نمود. **اهداف:** دانشآموزان بايد: ــ چگونگی تشکيل تصوير مدارها و نصفالنهارها را در سيستمهای تصوير مختلف بيان کنند.

ــ مزايا و معايب سيستمهای تصوير سه گانه را تشريح کنند. ــ هدف ازعلايم قراردادی را توضيح دهند. ــ تفاوت پديدههای يک، دو و سه بعدی را توضيح دهند. (با مثال) ــ نمايش ارتفاع را در نقشههای توپوگرافی از گذشته تاکنون بيان کنند. ــاهميت نمايش دادن ارتفاعات بهکمک خطوط منحنی ميزان را نسبت به ساير روشها توضيح دهند.

**هدفهایمهارتی** ــ سيستمهای تصوير سهگانه را بهکمک مدارها و نصفالنهارها نمايش دهند. ــ نقشههای مختلف را در سيستم های تصوير مختلف تشخيص دهندو نامگذاری کنند. ــ بتوانند ارتفاع نقاط را در نقشههای توپوگرافی محاسبه کنند. ــ اجزای ناهمواری را بهکمک نقشههای توپوگرافی تشخيص دهندو بيان کنند. ــعلائم مناسبی را برای پديدهای گوناگون طراحی کنند.

#### **ارائۀ درس**(نمايش شکل زمين)

در ابتدا بکوشيد با طرح پرسش،هايي، توجه دانش آموزان را به اين نکته که چرا نمي توان بهراحتي نصوير قارهها و اقيانوس،ها را روي سطح صاف ترسيم كرد،جلب كنيد. به اين منظور، كرهٔ جغرافيايي ٔ را به دانش|موزان نشان دهيد و آنان را به فکر کردن دربارهٔ ان برانگيزيد. ٔ

اکنون، نمونههايی از نقشههای جغرافيايی را که در سيستمهای تصوير قطبی، استوانهای و مخروطی تهیه شده است، به دانشآموزان نشان دهید. از آنها بخواهید در مورد طرز تهیهٔ آن نقشهها با هم گفتوگوکنند.

در اين قسمت، با نمايش از يک توپ سفيد شفاف بهعنوان کرهٔ زمين، که مدارها و نصف|لنهارها ٔ را روی آن ترسيم کردهايد و يک طلق سفيد و ساده که در محل قطب مماس شده است، از دانش آموزان بپرسيد: «اگر داخل اين توپ شفاف يک چراغ روشن کنيم، چگونه سايه يا تصوير مدارها و نصفالنهارهای روی اين توپ، بر روی طلق افتاده و در قطب تصوير میشود؟» از دانشآموزان ٔ کاغذ ترسيم کنند. بخواهيدکه دو به دو با هم مشورت کنندو نتايج بحث خود را روی برگه

از دو نفر از دانش|موزان داوطلب بخواهید که نتایج کار گروه خود را روی تختهٔ کلاس رسم کنند (تختهٔ کلاس را قبلاً به دو قسمت تقسیم کنید).

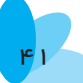

پس از شنيدن نظريات موافق و مخالف، معلم مدارها و نصفالنهارهايی را که به طور صحيح نرسيم شدهاند، به شکل کامل روي تختهٔ کلاس رسم کنيد. اينگونه تصويربرداري به سيستم مسطح يا قطبی معروف است. اکنون، نقشههايی از قطب شمال و قطب جنوب را در اختيار دانشآموزان قرار دهید و از ان $\bf d$  بخواهید که به مدارها و نصف|لنهارها و نیز نقشهٔ قارهٔ قطب جنوب و قطب شمال به ٔ دقت نگاه کنندو آنها را برای يکديگر توضيح دهند.

برای دانشآموزان توضيح دهيد که کارتوگراف با تصويری که از مناطق قطبی به اين شيوه بهدست آمده آبهارا آبی ونواحی يخی را سفيدو ... رنگآميزی وپس ازتکميل، نقشههای مناسبی از قطبها و جزاير اطراف تهيه میکند.

از دانشآموزان سؤال کنيد که استفاده از سيستم تصوير (قطبی) برای کدام مناطق مناسب نيست. پس از بحث كردن، جواب صحيح را ارائه دهيد. نقشهٔ مناطق استوايي و معتدل زمين، در اين سيستم تصوير، بهدست نمیآيد.

در مرحلهٔ دوم، توپ سفید شفاف قبلی را که فقط مدارها و نصف۱لنهارها روی ان ترسیم شده است، دوباره در دست بگيريد و توجه دانش آموزان را به حالت سيستم تصوير **استوانهای** جلب کنيد. برای اينکار، طلق شفاف را به صورت استوانه درآوريد و بهدور استوای توپ مماس کنيد. اکنون، از دانشآموزان بپرسيد که اگر چراغی را در مرکز توپ روشن کنيم، چگونه سايه يا تصوير مدارها و نصفالنهارها، روی طلق شفاف ترسيم میشود (روش نمايش).

از دانشآموزان بخواهيد که دوباره دو به دو به بحث و گفتوگو بپردازند و برداشت خود را روی کاغذ ترسيم کنند آنگاه، دو نفر از دانشآموزان نتايج کار گروهی خود را روی تخته بهطور جداگانه ترسيم کنند.

در ادامه، با تکميل کردن پاسخها و رسم کردن يک شبکهٔ عمود برهم، خطوط موازی را **مدار** و خطوط عمودی را **نصفالنهار**معرفی کنيد؛همانطورکه میبينيدتصوير قاره، جزايرو ... دراطراف خط استوا به شکل طبيعی و مناسب ظاهر میشود.

بار ديگر از دانش|موزان بپرسيد که در اين سيستم، تصوير کدام مناطق کرهٔ زمين بهصورت ٔ غيرطبيعي در مي|يد و چرا تصوير جزاير و لبهٔ قارهها بهسمت دو قطب بسيار كشيده است. دانش|موزان با بحث و گفتوگو در میيابند که در اين سيستم، هر چه از مدار استوا دور شويم و به لبههای طلق برسيم، شکل قارهها و جزاير کشيده شده و از حدود طبيعی خارج میشود.بنابراين تهيهٔ نقشه مناطق استوايی در سيستم تصوير استوانهای مقدور است.

٤٢

در مرحلهٔ سوم، از دانش|موزان بپرسید که اگر بخواهیم مناطق غیرقطبی و غیر استوایی(یعنی نواحی معتدل زمين) را ترسيم کنيم، از کدام سيستم تصويری بايد استفاده کنيم. اگر دانشآموزی سيستم تصوير مخروطی را پيشنهاد کرد، او را تشويق کنيدو به او امتياز بدهيد.

در سيستم تصوير مخروطی، طلق شفاف را بهصورت مخروط دراوريد و از بالا بر کرهٔ زمين ٔ (همان توپ سفيد شفاف) مماس کنيد. در اين حالت،طلق شفاف در يک مدار بالای استوا بر کرهٔ زمين ٔ مماس میشود. سپس، ازدانشآموزان بپرسيدکه پس ازروشن شدن چراغ درداخل اين کره، مدارها ونصفالنهارها چگونه تصويرمیشوند. ازآنها بخواهيدکهدراين زمينه باهمگفتوگوکنند. سپس، دو نفر از دانشآموزان، نتيجهٔ بحثها را روى تختهٔ كلاس ترسيم كنند. در ادامه، خود، مزايا و معايب اين سيستم را برای دانشآموزان توضيح دهيد.

اکنون، بپرسيد که اگر کشوري در نيم کرة جنوبي باشد، چگونه مخروط بر زمين مماس ميشود. ٔ پس از بحث و گفتوگو، از دانشآموزان بخواهيدکه پاسخ مناسب را بيان کنند.

در ادامهٔ روش نمایش، از دانش|موزان بخواهید با توجه به نقشههای متعددی که در سه سیستم نصوير استوانهای، قطبی و مخروطی در اختيار دارند، دربارهٔ مزايا و معايب هر يک از سيستم ها بحث ٔ کنند و بگويند که در بخشهای مختلف هر يک از اين نقشهها مقياس نقشه چگونه تغيير می کند.

موضوع بحث در، جلسهٔ اموزشی بعد، مبحث پدیدههای یک، دو و سه بعدی و چگونگی طراحی آنها روی نقشه است (روش پرسش و پاسخ).

از دانش|موزان بخواهيد که سه پديدهٔ سرزمين طبيعی يا انسانی را که در نقشه بهصورت خطی ٔ هستندنام ببرند؛ پاسخهای صحيح جمعآوری شده میتواند شامل پديدههای جاده،رود، خطآهن، مرز کشورها و ... باشد. سپس، از دانشآموزان بخواهيد دو، سه پديده را نام ببرند که در سطح زمين، دارای سطحاند يا به عبارتی، دو بعدی هستند؛ پاسخ های جمع اوری شده میتواند شامل درياچه، منطقهٔ صنعتی، جنگل، ناحیهٔ کوهستانی و سطح یک شهر باشد.

اکنون سؤال سوم را مطرح کنيدو از آنها بخواهيدکه پديدههای نقطهای را نام ببرند؛

**پاسخها:** چاه، چشمه روستا، پايتخت، قله کوه، نقاط صنعتی و ... است که میتوان آنها را بهصورت نقطه در نقشه نشان داد.

در ادامه، نمونههايی از علائم قراردادی نقطهای، خطی وسطحی را در نقشههای مختلف طبيعی و انسانی، به دانشآموزان نشان دهيد.

از دانشآموزان بپرسيدکه آيا میتوان برای برخی مکانها،علائمی را قرار داد و رسم کرد.

برخی دانشآموزان به اين پرسش، پاسخ مثبت میدهند و علائمی را برای مسجد، آتشنشانی، جنگل، کوه، پمپ بنزين، هتل و پارک طراحی میکنند.

در اين قسمت، اين سؤال مهم را مطرح کنيد : «برای نمايش پديدههايی که بُعد سوم (ارتفاع)<br>-دارندو بلندی آنها بسيار اهميت دارد، چه راهی وجود دارد؟»

پس از بحث و گفتوگو ممکن است برخی از دانشآموزان بگويند که آن را به کمک رنگها نمايش مىدهيم. براى ان ها توضيح دهيد كه مىتوان مثلاً براى جلگهها از رنگ سبز و براى ارتفاعات از رنگ قهوهای استفاده کرد. سپس، ادامه دهيد که با ايجاد سايه روشن هم، وضع ناهمواریهای يک منطقهٔ کوهستانی را نمایش میدادند. آنها این پدیده را بهکمک هاشورزدن نشان میدادند ولی امروزه، با استفاده از منحنی ميزان، میتوان حتی ارتفاع نقاط را هم تعيين کرد. از دانشآموزان بخواهيد که با توجه به مطالبی که سال گذشته در مورد اسم منحنیهای میزان اموختهاند، دربارهٔ چگونگی ترسیم، ٔ منحنی ميزانها توضيح دهند.

نوضیح دانش|موزان همراه با رسم منحنی میزان بر روی تختهٔ کلاس، مطالب سال گذشته را يادآوری میکند.

اکنون با مراجعه به تصاوير کتاب، نواحی پرشيب و کمشيب مناطق کوهستانی، آبراههها و قلهها را روی نقشهٔ توپوگرافی کتاب نشان دهید و باهم بحث کنید. شما میتوانید تصویری دو بعدی از یک ناهمواری يا دو، سه قله و دامنه (پرشيب و کم شيب) را بکشيد و آنگاه، از دانش آموزان بخواهيد که منحنی ميزان آنها را رسم کنند. دانش آموزان را به تمرينهای کتاب ارجاع دهيد تا به کمک يکديگر تمرينها را حل کنند. قبل ازآن، بايدهر يک به تنهايی درس مربوطهرا با صدای آرام بخواند.(١٠دقيقه)

#### **جمعبندی**

کار تو گراف ها برای نمايش پديده های مختلف طبيعی و انسانی بر روی نقشه، علائم خاصی را با ذوق و سليقهٔ خود طراحي مي کنند. انها براي نمايش دادن ارتفاعات از رنگ يا منحني ميزان استفاده مي کنند. با مراجعه به منحنی میزان، می توان ارتفاع دقیق نقاط شیب دامنهٔ یک نقشهٔ توپوگرافی را بهدست اورد.

### **ارزشيابی**

برای ارزشيابی، میتوانيد سؤالهايی رابهصورت کتبی به دانشآموزان بدهيد (سؤالها نبايد بيشتر از ٣ تا باشد) و از آنها بخواهيدبه سؤالها پاسخ دهند.

**فعاليت بيشتر** دانشآموزان برای جلسه آينده میتوانند برای يک نقشه توريستی علايم و نمادهای جديدی طراحی کنند. با رسم چند ناهمواری بهشکل تپه يا يک رشته کوه با ٣ قله، منحنی ميزان مناسب هر يک را ترسيم نمايند.

**پاسخ فعاليتهایكتاب درسچهارم فعاليت:١** پسازمطالعهسؤال وبا اندکیدقترویاشکال مختلفناهمواریها نيز منحنی ميزانهای ارائه شده معلوم میگردد که اشکال ناهمواری و نقشههای مربوط به آنها کدامند: ٢→ ت ٤→الف ٥ → ث ١ → ب  $\varphi \longrightarrow \varphi$   $\longrightarrow \tau \longrightarrow \tau$ ٔ توپوگرافی ارائه شده و با دقت بر روی منحنی **فعاليت :٢** با توجه به نقشه ميزانها و ارتفاع آنها مشخص میشود که ۱ـــ از نقطهٔ M نمیتوان نقطهٔ N را مشاهده کرد؛ چون ارتفاعات بالاتری در جلوی ديدآن قرار گرفته است. ٢ــ ارتفاع نقطههای الف و ت به ترتيب، ١٣٥٠ متر و حدود ١٤١٠ متر است. ۳ــ شيب اين ناحيهٔ كوهستانی در شمال شرق بيشتر است؛ بنابراين، خطوط منحنی ميزان در شمال شرق بسيار بههم نزديک شدهاند. بر عکس در جنوب غرب ٔ خطوط منحنی ميزان از يکديگر بيشتر و بهعبارتی،اين منطقه کمشيبتر منطقه، فاصله است. ۴ــ تعیین مسیر یک آبراهه در نقشههای توپوگرافی بهوسیلهٔ اتصال آن بخش از منحنی ميزانها که بهشکل عدد ٨ ظاهر شدهاند، امکانپذير است. با بههم وصل کردن رأس منحنیهای ميزان که شکل ٨ دارند، مسير آبراهه مشخص میشود. شايان توجه است که آبراههها در بين راه به يکديگر متصل میشوند و در نهايت، ممکن است يک رود را بهوجود آورند.

**فعاليت ٣** ٔ ٔ فاصله ٔ گردشگری داده شدهومحاسبه درنقشه ـــــــــــــ <sup>١</sup> ٭ با توجه به مقياس  $90000$ ميدان آزادی تا ميدان نور به کمک يک خطکش يا نخ، ً حدودا معادل ٤/٥ کيلومتـر يا متر ٤٥٠٠ = ٦٠٠ \* cm ٧/٥ خواهد شد. ٔ داده شده مشخص ٭ با اندازهگيری ساده به کمک خطکش يا نخ روی نقشه میشود که داروخانهٔ واقع در جنوب میدان ازادی نسبت به داروخانهٔ دیگر با این میدان ٔ کمتری دارد و اين فاصله، حدود ٢/٥ کيلومتر است. فاصله ٔ جنوب متر ٢٥٢٠ = ٦٠٠ \* cm ٤/٢ ٔ ميدان آزادی تا داروخانه فاصله **فعاليت ٤** ۱ــ کروکی محلهای که مدرسهٔ ما در ان قرار دارد، می تواند بهشکل زیر باشد. ٢ــ با توجه به کروکی داده شده در کتاب، نشانی منزل از پارک محله بهصورت زير است. بعد از خروج از در جنوبی پارک، بهسمت شرق حرکت میکنيم، استخر را دور میزنيم و بهطرف جنوب میآييم. به يک سه راهی میرسيم؛ بهطرف شرق میرويم، از المستخدم المستخدم المستخدم المستخدم المستخدم المستخدم المستخدم المستخدم المستخدم المستخدم المستخدم المستخدم ا<br>المستخدم المستخدم المستخدم المستخدم المستخدم المستخدم المستخدم المستخدم المستخدم المستخدم المستخدم المستخدم ال روی پل عبور میکنيم و وارد خيابان اصلی میشويم. در ضلع شمالی خيابان تقريبا مقابل مغازه، منزل مورد نظر \* مشخص است. ٣ــ کروکی منزل تا محله نيز مشابه فعاليت ١ در همين بخش است. (رعايت نکات رسم کروکی الزامی است). **N شمال مدرسه منزل**

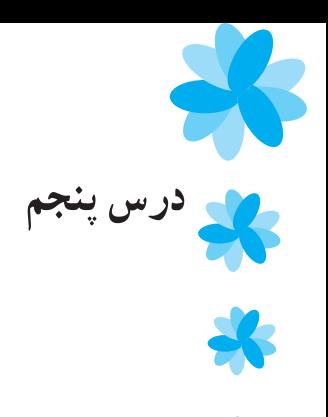

## **کاربردرايانه در جغرافيا**

www.www.www.www.www.www.www.ww **هدف كلی** آشنايی با کاربرد رايانه در جغرافيا

امروزه نقش رايانه در همهٔ ابعاد زندگی انسان، از جمله علوم، بر هيچ کس پوشيده نيست. جغرافيا نيز بهطور وسيع از رايانه بهره میبرد و شايد بتوان گفت که بسياری از اطلاعات جغرافيايی در دنيای امروز به وسيلهٔ رايانه توليد و منتشر میشود. اين درس بهکاربرد رايانه در علم <mark>جغرافيا</mark> میپردازد.

#### **مفاهيم كليدی** پردازش دادههای جغرافيايی، جغرافيا و اينترنت، و طراحی و ساخت مدلهای سه بعدی. **زمان: ٤ ساعت** ֺ֦֦֦֦֖֧֦֖֖֪֦֧֚֚֚֚֚֚֚֚֚֝֝֝֝֬֝֝֝֝֝֝֝֬֝֓֞֝֬֝֓֞֝֬֝֓֝֬ ِشن **مواد مورد نياز:** رايانه،نرم افزارهای جغرافيا، ويدئوپِِرژک ٔ<br>ٔ **توجه:**

١ــ در تدريس اين درس، امکانات موجود (از جمله تعداد رايانهها) نقش مهمی دارد. طراح آموزشی در طراحی اين درس تنها از يک رايانه کمک گرفته است. اميداست تمامی معلمان بتواننداز اين شيوه استفاده کنند. در صورت داشتن رايانه به تعداد کافي، مي توان گروههاي کلاسي تشکيل داد.

٢ــ با توجه به برنامههای درنظر گرفته شده در سطح آموزش و پرورش، انتظار میرود که اغلب معلمان با رايانه در سطح مطلوبی آشنا باشند. معلمان برای تدريس اين درس بايد بتوانند بهخوبی از رايانه استفاده کنند؛ شما در صورت نداشتن آگاهی و مهارت لازم در اين زمينه، میتوانيد از يک نفر کارشناس دعوت کنيدو اين درس را به کمک او ارائه دهيد.

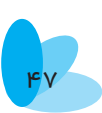

#### **گروهبندی**

وجود فضای باز کافی برای بهرهگيری از يک رايانه، نياز به گروهبندی را کم رنگ میکند. معلم بايد با توجه به ميزان آشنايی دانشآموزان با رايانه، اولويت کار با رايانه را به کسانی که اطلاعات کمتری دارند، بدهد.

**اهداف:** دانشآموزان بايد ــ جايگاه نرمافزارهای آموزشی جغرافيا را شرح دهند. ــ چگونگی پردازش دادههای جغرافيايی توسط رايانه و بدون آن را مقايسه کنند. ــ تعدادی از نرمافزارهای پردازش اطلاعات را نام ببرند. ــ قابليت جستوجودر اينترنت را فهرست کنند. ــ مفهوم شبيهسازی را بيان کنند. ــ نتايج استفاده از مدلهای سه بعدی در رايانه را بازگوکنند.

هدفهایمهارتی ــ توانايی استفاده از نرمافزارهای جغرافيايی را داشته باشند. ــ قدرت دستهبندی توانايیهای استفاده از رايانه برای کمک بهعلم جغرافيا را داشته باشند. ــ با جستوجودر اينترنت، اطلاعات جغرافيايی جديدی را کسب کنند.

#### **ارائۀ درس**

٤٨

رایانه و صفحهٔ نمایش بزرگ و نرم|فزارهای جغرافیایی را اماده کنید. به کمک دانش|موزانی که میتوانند از رايانه استفاده کنند، ابتدا از نرمافزارهای جغرافيايی شروع کنيد. میتوانيد تعدادی سؤال بهدانشآموزان بدهيدوازآنها بخواهيدکه پساز خواندن، سؤالها، خوب بهدرس گوش کنند و پس از اتمام درس، به آنها پاسخ دهند.

# **سؤالها** ١ــ از نرمافزارهای جغرافيايی، چه اطلاعاتی را میتوانيم کسب کنيم؟ ۲ــ اگر بخواهيم دمای يک شهر را در يک دورهٔ ۳۰ ساله بررسی کنيم، رايانه چگونه به ما کمک

٣ــ استفاده از اينترنت به افزايش دانش جغرافيايی کاربر رايانه، چه کمکی میکند؟ ٤ــ چرا در جغرافيا از مدلهای سه بعدی استفاده میشود؟

پس ازتقسيمبندی درس،هر بخش را بهکمک دانشآموزی مسلط يا خودتان تدريس کنيد. در صورت عدم تسلط بر مطلب، از يک کارشناس که از قبل هماهنگیهای لازم با وی شده باشد، برای تدريس دعوت بهعمل آوريد.

تکرار کردن مطالب، در درک هرچه بيشتر درس نقش مهمی دارد. دستهبندی مطالب بر روی تخته به نظم فکری فراگيرندگان کمک میکند.

#### **جمعبندی**

مے کند؟

از چهار نفر از دانشآموزان بخواهيد که در کنار شما قرار گيرند، کاربرد نرمافزار جغرافيايی استفاده از اينترنت، پردازش دادهها، مدلهای سهبعدی را به ترتيب برای دانشآموزان ديگر توضيح دهند.

**ارزشيابی** اکنون زمان پاسخگويی به پرسشهايی است که در ابتدا به دانشآموزان دادهايد. سپس از آنها بخواهيدکه به سؤالها پاسخ دهند. البته میتوانيد پس از اتمام تدريس، سؤالها را بهصورت شفاهی نيز بپرسيد و ميزان يادگيری دانشآموزان را دريابيد.

**توجه:** معلم وظيفه ندارد که چگونگی استفاده از رايانه را به دانشآموزان آموزش دهد بلکه بايد به آنان تفهيم کند که امروزه علم جغرافيا با استفاده از رايانه چگونه در مسير خود به خوبی پيش میرود.

**فعاليت بيشتر** به علت يکسان نبودن سطح دانشآموزان،بهتر است که فعاليتهايی در چند سطح داده شود و دانشآموزان با تکيه بر توانايی خود، آنها را انجام دهند.

ــ با جستوجو در شبکههای جغرافیایی، نکات یا تصاویر تازهٔ جغرافیایی را ٔ دريافت و ذخيره کنيد و در جلسهٔ بعد به کلاس بياوريد. ــ از تخيل خود کمک بگيريد و بگوييد که رايانه در آينده چه کمکهای ديگری بهعلم جغرافيا خواهدکرد؟ ـــ از نرم|فزارهايی که به آموزش جغرافيا کمک می کنند، فهرستی تهيه کنيد.

**پاسخصحيح فعاليتها فعاليت** :**١** در مـورد ويـژگیهای جغرافـيايـی (مانـند آب و هوا، آداب و رسوم و ...) يک کشور، از نرمافزارهای آموزشی اطلاعاتی استخراج کنيد. سپس، دربارهٔ برخی از ویژگیها و امکانات نرم|فزار مورد استفادهٔ خود مطالبی را گرداوری ٔ کنيد.

١ــ نرمافزار Pcglobe، Atlasword يا Encarta را در رايانه نصب کنيد. ٔ ٢ــ نرم افزار Encarta، نرمافزاری چند رسانهای است که اطلاعاتی را درباره جغرافيای جهان در اختيار ما قرار می دهد . مبنای کار اين نرمافزار ، نقشههای جغرافيايی طبيعی و سياسی است. نقشهای كه در ابتدای اجرایِ برنامه بر روی صفحهٔ نمايش ظاهر میشود، قابلیت بزرگ $بایی دارد و اطلاعات نسبتا خوبی را حتی در سطح کشورها،$ شهرها و آبادیها ارائه میدهد.

٣ــ پس از نـصب يکی از نـرمافـزارهای اشاره شده،وارد محيـط آن بـرنـامه شويد.

٤ــدراينجا نرمافزار Encarta انتخابشدهودرمورداستخراج اطلاعاتيک کشور از اين نرمافزار توضيحاتی داده شده است.

۵ـــ می توانيد در مورد ايران اطلاعاتی از قبيل نقشهٔ كشور، جمعيت و مشخصات کلّی دیگر از جمله نواحی شهری مهم، مساحت، جمعیت، گروههای قومی، زبان، مذهب، اقتصاد و ... را استخراج کنيد.

دراين قسمت، با جستوجو (تايپکليدواژهو جستوجوکردن) میتوان انواع مقالهها و نقشهها را در مورد يک کشور خاص پيدا کرد.

همچنين، مي توان به اطلاعاتي دربارهٔ برخي شهرهای ايران، پديدههای توپوگرافي، ٔ

هنر، آب و هوا، و ... آنها دست يافت.

برای مثال. هنگامیکه با بزرگ ${\mathfrak{c}}$ مایی بر روی نقشهٔ ایران قرار گرفتید. در سمت راست صفحهٔ نمایش با استفاده از map style میتوانید به اطلاعات زیادی (بهصورت نقشه) چون اطلاعات سياسی، پديدههای طبيعی، زمين ساخت (تکتونيک)، مناطق طبيعی، اقليم (دما، بارندگی و ...)، زبان، مذهب، جمعيت و ... دست بيابيد.

از ديگر ويژگیهای اين نرمافزار، آن است که میتوان با جستوجوبه سرعت به نقشه و اطلاعات مورد نياز از منطقهٔ مورد بررسی، دست يافت. همچنين، قابليت ان را دارد که اطلاعات جغرافيايی خاص جهان را در اختيار ما قرار دهد.

ٔ بندر انزلی را **فعاليت :٢** در صورت دسترسی به رايانه، نمودار بارش ماهانه که در جدول کتاب درسی (ص٧٠) آمده است، به کمک يک نرمافزار آماری ترسيم کنيد.

١ــ ابتدا اطلاعات مربوط به بارندگی و ماهها را به نرمافزار Excel که از سری نرمافزارهای office Microsoft است، وارد کنيد.

٢ــ بهتر است اطلاعات مربوط به نام ماههاوميزان بارش رادردو ستون (field ( وارد کنيد.

٣ــ سپس، دو ستون مزبور را انتخاب کنيد.

٤ــ با انتخاب شکل نمودار (آيکون مربوط) که در نوار ابزار پايين نرمافزار، وجود دارد، يک پنجره باز میشود. (با استفاده از منوی Insert نيز میتوان اين کار را انجام داد؛ بدين ترتيب كه با وارد شدن به منوى Insert و انتخاب Chart، پنجرة مزبور ٔ باز میشود.)

۵\_ بعد از باز شدن پنجرهٔ مزبور، نوع نمودار را انتخاب کنيد (ستونی، دايرهای، ٔ خطی و نقطهای).

٦ ــ سپس،عنوان نمودار وعنوان محورهای x و y را تايپ کنيد.

ٔ Finish،کارپايان میپذيرد. دراين قسمت، ٧ــ با فشاردادن دکمه برروی کلمه میتوان نمودار ترسیم شده را در یک صفحهٔ مجزا یا بهصورت نموداری در کنار آمار وارد شده به سيستم نمايش داد.

ٔ ٭ رسم نمودارها در کتاب آمار و مدلسازی سال دوم توضيح داده شده و برنامه

رايانهای آن نيز آورده شده است.

٥٢

 واژگان جغرافيايی **فعاليت :٣** به کمک يکی از موتورهای جستوجو، درباره ٔ «آتشفشان» (Volcano) و «گردشگری» (Tourism) اطلاعاتی را دریافت و ذخیره کنيد.

۱\_ برای کسب اطلاعات دربارهٔ موارد خواسته شده، موتورهای جستوجوی ٔ زيادی وجود دارد که yahoo، google، msn و Altavista از مهمترين آنها هستند. با تايپ هر يک از نامهای ذکر شده، میتوان وارد موتورهای جستوجوی مورد نظر شد.

۲ــ میتوانيد واژهٔ اتشفشان را به فارسی در داخل google تايپ کرده و ٔ ٔ سپس، تمامی سايتهای مرتبط آتشفشان را که بهزبان فارسی هستند، ببينيد. اگر کلمه Volcano را تايپ کنيد، هنگام جستوجو، تمامی سايتهای خارجی و جهانی مرتبط با این کلمه را رو<mark>ی صفحهٔ نمایش، مشاهده خواهید کرد.</mark>

٣ــدراين زمينه، بعداز جستوجوبهزبان فارسی، سايتهای زيادیرا میتوان ديد که يکی از آنها سايت «پايگاه ملی دادههای علوم زمين کشور» است که از طريق نشانی زير در دسترس است.

- http :// www. ngdir.ir / geoport info

در اين سايت، اطلاعاتي دربارهٔ مشخصات کلي اتشفشانها امده است. ٔ Volcano را جستوجو کنيد، سايتهای غير فارسی مرتبط ٤ــ چنانچه کلمه با آتش فشان معرفی خواهند شد که مهمترين آنها عبارتانداز : - http :// www. Volcanoworld.org - http :// www. Volcano.und.nodah.edu

- http :// www. Volcano.wr.usgs.gov

در اين سايتها، اطلاعاتی دربارهٔ ساختار اتشفشان، انواع اتشفشانها و ٔ همچنين پراکندگی آتشفشانهای دنيا و تصاوير آنها آمده است.

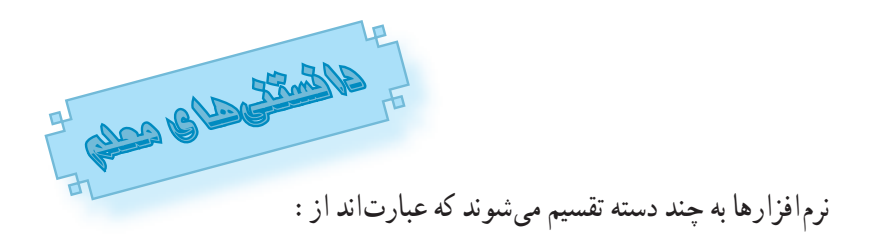

#### **1ــ نرمافزارهایسيستم**

نرمافزارهای سيستم، نرمافزارهايی هستند که بين کاربر و رايانه رابطه برقرار میکنند و شامل برنامههای راهانداز، سيستم عامل، برنامههای کمکی و مترجمهای زبانهای برنامهنويسی هستند. اين برنامهها در واقع مديريت سيستم را بهعهده دارند. نرمافزارهای سيستم به ما اجازه میدهد که با استفاده از برنامههای کاربردی، با رايانه ارتباط برقرار کنيم؛ برای مثال، وقتی بخواهيم از برنامههای Excel استفاده کنيم، ابتدا آنرا به کمک سيستم عامل Windows نصب و سپس، با نشانه رفتن روی آيکون موجود در محيط سيستمعامل، آنرا باز کرده و از آن استفاده میکنيم.

#### **2ــنرمافزارهایكاربردی**

نرمافزارهای کاربردی شامل برنامههای کاربردی است که متخصصان و کاربران مشاغل مختلف، به کمک آنها، کار خود را سريعتر، با دقت بيشتر، به روزتر و بهتر انجام می دهند .

هماکنـون از بـرنـامههای کاربـردی در زمينـههای مختلف استفاده میشود؛ برنامههايی مانند photoshop) برای طراحی و کارهای گرافيکی)، Arcview ٔ نقشه و ايجاد سيستمهای اطلاعات جغرافيايی)، flash Macromedia (برای تهيه (برای ايجاد برنامههای چند رسانهای ــ برنامههايی که صفحات متعددی دارند و با صوت و تصوير همراهاند)، Word) برای تايپ نامه، گزارش و ...)، Encarta ٔ آموزشی جغرافيا) و برنـامههای حسابداری، مـالی، انبارداری، برنـامههای (برنامه ارائهٔ گرافیکی مطالب (مانند Powerpoint) و برنامههای تهیهٔ نقشه مانند Autocad و Microstation که بهوسیلهٔ ان $\,$ ها می $\,$ توان نقشههای توپوگرافی، ساختمان و سایر نقشهها را تهيه کرد.

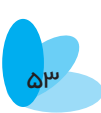

**ــ ساختار رايانه:** رايانه دارای چند واحد است که هر يک وظايف خاصی دارند و در مجموع، اطلاعات ورودی را بعد از پردازش توسط واحد خروجی در اختيار کاربر قرار میدهند. اين واحدهاعبارتانداز:

**١ــ واحد ورودی:** واحد ورودی شامل موشواره (موس)، صفحه کليد ُرد)، پويشگر (اسکنر)، ميکروفون و رقومگر (ديجيتانيرر که در ورود اطلاعات (کیب نقشهای، نقش مهمی دارد) است. این واحد، وظیفهٔ وارد کردن اطلاعات را به سیستم بهعهده دارد. کاربر میتوانداز طريق صفحه کليد (بهصورت تايپ کردن)، موش واره و ساير وسايل مربوط،اطلاعات را وارد سيستم کند.

 مرکزی از سه واحد **٢ــ واحدپردازش مرکزی<sup>١</sup> (U.P.C (:** واحدپردازنده ٔ حافظه، کنترل، و محاسبه و منطق تشکيل شده است. برنامهها و دادهها تحت نظارت واحد کنترل از واحد ورودی به حافظه منتقل میشوند. در هنگام اجرای برنامه، واحد کنترل علاوه بر ترتيب اجرای دستورات،عملی را که هر لحظه بايد انجام شود، به واحد محاسبه و منطق<sup>٬</sup> اعلام میکند. بهعلاوه، دقیقاً همان دادههایی را که باید در عملیات مورد نظر شرکت کنند، از حافظه به واحد محاسبه و منطق وارد میکند. در نهايت، نتيجة محاسبات به حافظه فرستاده مىشود و سپس، تحت نظارت واحد کنترل به واحد خروجی انتقال میيابد.

**٣ــ واحد خروجی:** دادهها پس از وارد شدن از قسمت ورودی سيستم و پردازش توسط واحد پردازندهٔ مرکزی، به شکلی قابل استفاده برای کاربر در می[ید. ٔ مهمترين وسايل خروجی عبارتانداز:

صفحهٔ نمایش (Monitor)، چاپگر (Printer) و رسام (Plotter). ، نرمافزارهايی هستند ٤ **:<sup>٣</sup>** نرم افزارهای صفحات گسترده **ــ صفحات گسترده** که کار سازماندهی و محاسبهٔ تعداد زیادی از دادهٔ عددی را آسان میکنند. به عنوان ٔ مثال میتوان جداول بسيار بزرگ را به صورت سطر و ستون روی صفحات گسترده تايپ کرد و پيچيدهترين محاسبات را با دادن فرمول به سادگی به انجام رساند.

١ــ Central processing unite.

٢ــ Alu (Arithamtic and logicun it

٣ــ Spreed sheet

٤ــ نرمافزار Excel، ازجمله نرمافزارهايی است که صفحات گسترده دارند.

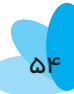

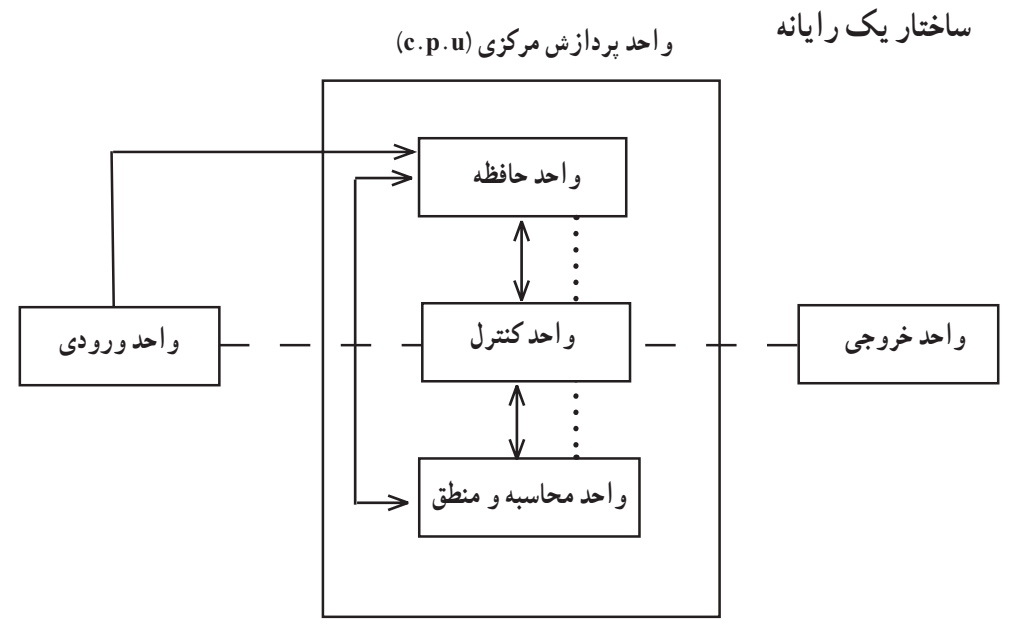

**ــ خطوط مستقيم نشاندهندۀ انتقال واقعی داده است. ــ خطچينها نشاندهندۀ نظارت واحدکنترل بر همۀ اجزای رايانه است. ــ به مجموع دو واحد کنترل، و محاسبه و منطق، cpu میگويند.** 

بر روی اين نرمافزارها، میتوان شاخصهای آماری را محاسبه کرد؛ از جمله تعيين شاخصهای مرکزی (ميانگين، ميانه و مد) و شاخصهای پراکندگی (واريانس و انحراف معيار)، تعيين ضريب همبستگی، آناليز واريانس و ... .

**:<sup>١</sup>** موتورهای جستوجو شامل **ــ سايتها يا موتورهای جستوجو** سايتهای اينترنتی هستندکه اطلاعات بسيار متنوع يا تخصصی بانکهای اطلاعاتی را در اختيار کاربر قرار میدهند؛ بدين ترتيب، کاربر میتواند با استفاده از واژگان کليدی به جست<code>وجو در این موتورها بپردازد و به کلیهٔ اطلاعاتی که دربارهٔ واژه یا اصطلاح</code> ٔ موردنظر در اينترنت وجود دارد، دست يابد.

١ــ Search Engine

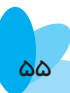

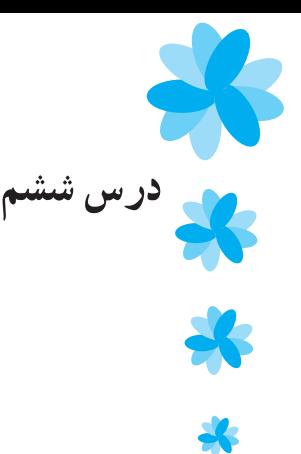

## **سنجش ازدور**

**هدف كلی** آشنايی با علم دريافت و ثبت اطلاعات فيزيکی و شيميايی از پديدههای زمين از راه دور گُر<br>http://www.haraba.com/www.haraba.com/www.harabaa.com/www.harabaa.com/www.harabaa.com/www.harabaa.com/www.harab

امروزه، ماهواره يکی از کلماتی است که بيش از پيش بهگوش میخورد. رسانهها هر روز از طريق ماهوارههای هواشناسی، مردم را از وضعيت هوای محل زندگیشان آگاه میکنند يا از ارسال ماهوارههای مختلف توسط کشورهای دنيا به فضا خبر می دهند؛ بر اين اساس، لزوم شناخت ماهوارهها که در دريافت و ثبت اطلاعات نقش مهمی دارند، بر کسی پوشيده نيست. اين درس اطلاعات مناسبی را دربارهٔ ماهوارهها و نوع اطلاعاتی که به ما میدهند، در اختیار دانشآموزان میگذارد. ٔ

#### **مفاهيم كليدی**

٥٦

سنجش از دور، ماهوارهها، سنجنده، فروسرخ (مادون قرمز)، سنجنده ماستجندههای ٔ غيرفعال و پيکسل.

**زمان: ٤ ساعت**

**مواد مورد نياز** ـــ تعدادی تصوير از تصاوير معمولی (کيفيت تصاوير متفاوت و حتی سياه و سفيد و رنگی باشد.) ــعکسهای هوايی و ماهوارهای ـــ تعدادی کتاب و مجله که حاوی اطلاعاتی دربارهٔ انواع ماهوارههایی هستند که در کتاب از ٔ آنها نام برده شده است.

### **گروهبندی** دانشآموزان بايدبه گروههای ٣ تا ٥ نفره تقسيم شوند.

**اهداف:** دانشآموزان بايد ــ مفهوم سنجش از دور را توضيح دهند. ــ نقش سنجنده را در ماهواره تعيين کنند. ــ علت اصلی تغيير کيفيت اطلاعات ارسال شده توسط سنجندهها را توضيح دهند.

ــ تفاوت بين سيستم فعال وغيرفعال را بيان کنند. ــ تفاوت بين وظايف محوله به ماهوارهها را شرح دهند. ــ کاربردهای اطلاعات ارسالی را شرح دهند.

**هدفهای مهارتی** ــ بتوانند فهرستی از کاربردهای اطلاعات ارسالی تهيه کنند. ــ توانايی تجزيه و تجربه طيف امواج الکترومغناطيسی را داشته باشند.

**ارائۀ درس** ابتدا دانشآموزان را به چند گروه تقسيم کنيد. سپس تعدادی تصاوير ساده (سياه و سفيد يا رنگی)، با کيفيتهای متفاوت، عکسهای هوايی و ماهوارهای را در اختيار آنان بگذاريد. از گروهها بخواهيدابتداعکسهارا دستهبندی کردهو سپس، با بررسی آنها، نکات، تفاوتهاوتشابهات هر يک را يادداشت کنند.

**مثال:** 

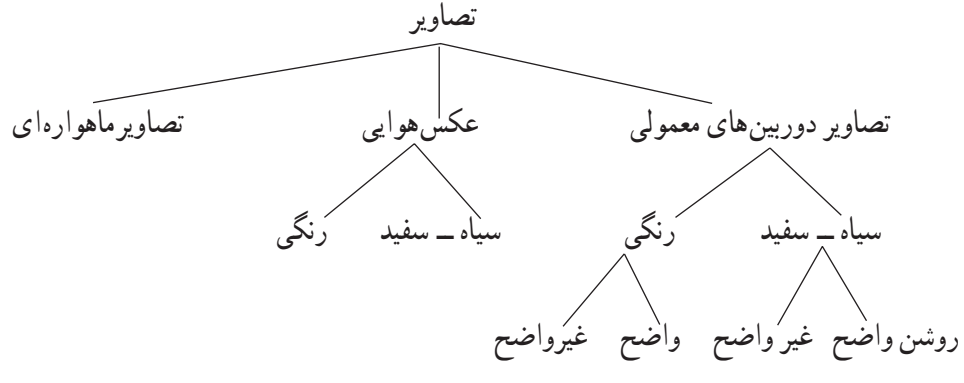

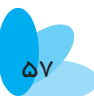

هدف معلم از بررسی تصاوير، کسب اطلاعاتی در مورد تصاوير مختلف است. معلم میتواند از طريق تصاوير و بحث نور در کيفيت تصاوير و نيز دوربين فلاشدار و دوربين بدون فلاش، مفاهيم سيستم فعال و غيرفعال را توضيح دهد. پس از جمعبندی تفاوت بين تصاوير سعی کنيد با استفاده از نرمافزارهای مختلف، تعدادی تصاوير ماهوارهای را به دانشآموزان نشان دهيد. با استفاده از يک نصوير (شيوهٔ نمايش) نحوهٔ جمع|وری اطلاعات و تصاوير را برای دانش|موزان توضيح دهيد. لازم ال المسلمان المسلمان المسلمان المسلمان المسلمان المسلمان المسلمان المسلمان المسلمان المسلمان المسلمان المسلمان<br>أحداث المسلمان المسلمان المسلمان المسلمان المسلمان المسلمان المسلمان المسلمان المسلمان المسلمان المسلمان المسل است مفهوم کلمهٔ سنجنده را در اینجا برای انان روشن کنید.

برای توضيح مفهوم انواع ماهواره، سه موضوع يا سه نوع ماهواره را مشخص کنيد؛ از دانشآموزان بخواهيد يک نوع ماهواره را انتخاب کنند و با استفاده از منابع موجود در کلاس، يک صفحه دربارهٔ ان بنویسند؛ مثلاً ماهوارهٔ لندست، ماهوارهٔ اسپات و ماهوارهٔ نوا . پس از جمع|وری ٔ ٔ ٔ ٔ مطالب نوشته شده، از دانش|موزان بخواهید انها را بر روی تختهٔ کلاس نصب کنند تا به اسانی بتوان از آنها استفاده کرد.

> در پايان، با رد و بدل کردن اطلاعات، دانشآموزان بايدبه سؤال زير پاسخ دهند. ــ سنجش از دور چه کمکی به جغرافيدانان میکند؟

**جمعبندی** از دانشآموزان بخواهيد آنچه را آموختهاند، بهصورت مجموعهای کوتاه ارائه دهند. آنها میتواننداين کار را بهطور فردی يا گروهی انجام دهند.

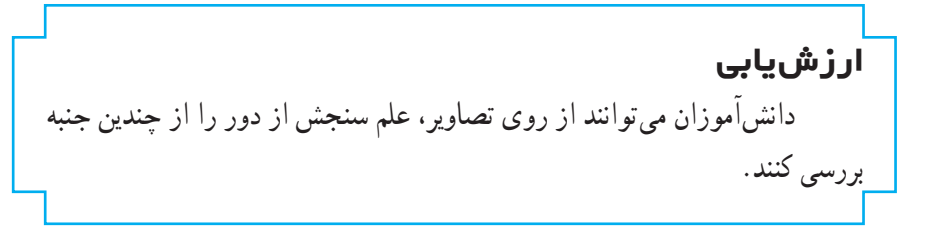

**فعاليت بيشتر** در يک سال اخير، چه ماهوارههای جديدی، با چه نوع کاربری و توسط چه کشوری به فضا پرتاب شده است؟ ـــ از دانشآموزان بخواهيد دربارهٔ امواج الکترومغناطيسی تحقيق کنند و برای ٔ اينکار از دانش|موزان رشتهٔ رياضی مدرسه کمک بگيرند.  آن تحقيق **توجه:** از دانشآموزان بخواهيد يک موضوع را بهدلخواه انتخاب کرده و درباره ٔ کنند.

**پاسخ فعاليتها فعاليت ١** به نظر شما، علاوه بر مواردی که در متن به آنها اشاره شده است. آيا راههای ديگری برای کسب داده از راه دور وجود دارد؟ نام ببريد. هر وسيلهای که بتواند ديد از بالا را در اختيار انسان قرار دهد و اطلاعاتی را فراهم کند، سنجش از دور است. ديدن يک چشم|نداز از نقطه|ى بلند، مى تواند اطلاعات مکانى يک محدودهٔ وسيع ٔ را در اختيار انسان قرار دهد. تله کابينها، بالنها، کايتها، راديو سوندها، کشتیهای هوايی، هليکوپتر و در نهايت، نردبانهايی که به جرثقيلها متصل!ند و روی آنها سنجندههايی برای کسب اطلاعات نصب شده است، راههای ديگر کسب اطلاعات سنجش از دورند. **فعاليت ٢** ۱ــ آياتصوير برداري متوالي با فواصل زماني كم براي مطالعهٔ پديدههاي هواشناسي ضرورت دارد؟ چرا؟ بله؛ به علت تغييرات سريع جو زمين و حرکت سريع و دگرگونی ناگهانی تودههای هواودربعضی موارد،قابل پيشبينی نبودن اين تغييرات، تصاويرماهوارهایکهمیتوانند امکان مقايسهٔ زماني را فراهم اورند و پيش بيني را براساس الگوهاي موجود ممکن سازند، ضروری به نظر میرسند. در واقع، تکراری بودن تصاوير ماهوارهای و نو بودن اطلاعات آنها از جمله مزايايی است که کاربرد دادههای ماهوارهای را در هواشناسی وسعت میبخشد. ٢ــ برای بررسی ويژگی نواحی شهری (از نظر قدرت تفکيک) تصوير کدام ماهواره بهتر است؟ چرا؟ در برنامهريزي شهري، گاه ما با نحوهٔ استفاده از بلوکهای ساختمانی و همچنين ٔ ٔ معابر شريانی، اصلی وفرعی و ساير ويژگیهای نواحی شهری سرو کار داريم؛ شبکه

بنابراين، تصاوير ماهوارهی Spot که قدرت تفکيک بيشتری دارند، برای اين امر مناسباند اما تصاوير ماهوارهٔ ايکونوس که قدرت تفکيک ان کمتر از يک متر است، ٔ جزئيات مربوط به نواحی شهری را نيز نشان میدهد.

**فعاليت ٣** ١ــ فهرستی از ساير کاربردهای سنجش از دور در جغرافيا تهيه کنيد. برخی از کاربردهای سنجش از دور در جغرافياعبارتانداز: ــ بررسی کيفيت نسبی آب (مقدار مواد محلول و معلق در آب) ــ تخمين ميزان ذوب برف ــ بررسی ويژگیهای ساختمانی يک منطقه (به ويژه خط وارهها مانندگسلها) ــ بررسی توسعهٔ فیزیکی شهرها در دورههای متفاوت زمانی ــ بررسی حرکت ماسههای روان در نواحی بيابانی ــ بررسی قابليت زمين در برابر فرسايش ــ تعيين کاربردهای نواحی شهری و زراعی و تهيهٔ نقشهٔ مربوط ــ کاربرد تصاوير ماهوارهای در تعيين نوع پوشش گياهی ــ کاربرد تصاوير ماهوارهای در تعيين تراکم پوشش گياهی و تخريب آن ــ کاربرد تصاوير ماهوارهای در شناسايی نوع سنگها ــ کاربرد تصاوير ماهوارهای در بررسی تغييرات دمای سطح آب ــ کاربرد تصاوير ماهوارهای در بررسی مخاطراتی چون آتش سوزی، زلزله، سيلاب و تغيير کاربریها ٔ ــ مقايسهٔ روند تغيير و تحول پديدههای جغرافيايی (طبيعی و انسانی) در سيارهٔ زمين ــ اندازهگيری توپوگرافی سطح درياها و اقيانوسها ــ به روزکردن نقشهها.

٦١

٢ــ چرا بهروز، دردسترس ودقيق بودن دادههای حاصل از سنجش ازدوردر برنامهريزیهای ناحيهای، منطقهای و کشوری اهميت دارد؟ يکي از وظايف برنامهريزان، مشخص کردن دقيق وضع موجود منطقهٔ مورد مطالعه است تا براساس آن، تحليل ها و برنامهريزی های صحيح و واقع بينانهای انجام دهند؛ بر اين اساس، برنامهريزان هموارهدرپیکسبچنين اطلاعاتی هستند. دادههایسنجشازدور در فاصلهٔ زمانی کوتاهی تهیه میشوند واطلاعات انها دقیق، به روز و در دسترس است. برنامهريزان با استفاده از چنين اطلاعاتی، ازيک سومیتوانندوضعموجوديا بهعبارتی ویژگی،ای فعلی محدودهٔ مورد مطالعه را تعیین کنند و از سوی دیگر، امکان مقایسهٔ این<br>. دادهها را با دادههای قبلی نيز فراهم آورند.

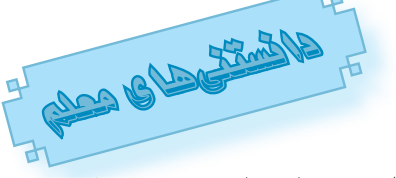

**بازتاب طيفی** 

مقدار انرژی بازتابی از اشيا و پديدهها در طول موج های خاص در سنجش از دور اهميت به سزايی دارد. نمايش امواج در برخورد انرژی با يک جسم به صورت نمودار، منحنی بازتاب طيفی آن جسممینامند. ترکيب و ويژگی منحنی بازتاب طيفی يک جسم، به ما در شناسايی ويژگیهای طيفی آن کمک میکند.

در برخورد امواج الکترومغناطيسي با هر پديده، سه حالت عمدهٔ انعکاس، جذب و ٔ عبور صورت می گيرد که ميزان هر يک از آنها به طول موج انرژی تابيده و نيز خصوصيات فيزيکي و شيميايي آن پديده بستگي دارد. ميزان انعکاس انرژي از هر پديدهٔ روي زمين، ٔ تابعی از طول موج، خواص مولکولی و درون سلولی پديده و ساير خصوصيات فيزيکی و ظاهری اشيائی است که اندازهگيری میشوند.

**سنجنده**

اخذ و ثبت امواج پس از انعکاس یا دفع از پدیدهها، به وسیلهٔ سنجنده انجام میشود. استفاده از سنجندههای تصويربرداری سنجشازدوردرمقايسه با انواع ديگر سنجندهها، قدمت زيادی دارد؛ ازجمله، عکس بر داری هوايی سياه و سفيد تا سنجندههای جند طيفی تصوير برداری امروزی که به صورت پيچيدهای در آمدهاند. سنجندهها قادرند فراتر از محدودهٔ بینایی چشم انسان عمل کنند. ٔ سیستمهای عکس برداری معمولی، معمولاً طول موجهای مرئی یعنی بین ۰/۴ تا ۰/۷ ميکرومتر را شامل میشوند.

#### **سكوها**

وسايل ناقل يا حامل که سنجندهها روی آنها نصب میشوند، **سکو** نام دارند. ماهواره و هواپيما نمونههای متداول سکوها هستند اما از هواپيماهايی که با امواج راديويی از دور کنترل می شوند، بالن ها و کاتی ها نيز برای سنجش از دور در ارتفاع پايين تر می توان استفاده کرد. از کاميونهای نردباندار با تيرکهای بلند که سنجندهها به انتهای آنها نصب میشوند، نيز برای بررسیهايی که در نزديک سطح زمين انجام میگيرد، استفاده می کنند .

### **توانتفكيك (قدرت تفكيك)**

نوان تفکيک شاخصي است که براي نمايش حدّ مشاهدة مکاني به کارمي رود . در ٔ مبحث نور، حداقل فاصلهٔ قابل اشکارسازی بين دو نقطهٔ تصوير، **حدّ تفکيک** و عکس آن، **توان تفکيک** ناميده میشود.

به بيان ديگر، توان تفکيک مجموعهای از دادهها،عبارت از کوچکترين واحد قابل تشخيص يا کو حک ترين واحد نمايش داده شده در آن مجموعه است. در عکس های هوايی و تصاوير ماهوارهای، قدرت تفکيک عبارت است. از کوچکترين شيئی که (spatial resolution) میتواندتشخيصدادهشود؛اينموردراقدرت**تفکيکفضايی** می:نامند. در دوربینهای عکسبرداری هوایی، این کمیت معمولاً برحسب تعداد خط در میلیمتر (Line/mm) بیان میشود؛ مثلاً قدرت تفکیک ۸۰ خط در میلیمتر برای دوربينهای عکسبرداری هوايی، معمولی و عادی است. قدرت تفکيک فضايی برای سنجندهها ماهوارهای عبارت است از عناصر تصويری (Pixcel (که مجموع آنها، تصوير را تشکيل میدهند.

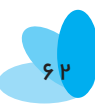

### **نگاهی گذرا به پيشينۀسنجشاز دور**

ــعکسبرداری با بالن در سال ١٨٦٠ برای مقاصدنظامی در جنگهای داخلی آمريکا صورت گرفت.

ــ رايت اولين عکس از زمين را در سال ١٩٠٩ گرفت.

ــ این فنّاوری در جنگ جهانی اوّل پیشرفت چندانی نداشت و در سطح محدودی مورد استفاده قرار گرفت.

ــ در فاصلهٔ سال@ای ۱۹۱۸ تا ۱۹۳۹، این فنّاوری به سمت کارهای تجاری و علمی سوق یافت و فنّاوری فتوگرامتری (تبدیل عکس به نقشه و تهیهٔ نقشههای توپوگرافی) متولد شد.

ــ با شروع جنگ جهاني دوم، اين فنّاوري به پيشرفتهايي نايل شد؛ از جمله عمق أب را با استفاده از فنّاوری یاد شده اندازه گرفتند.

ــ در اثنای جنگ جهانی دوم، ابزار راداری اختراع شدو بعداز جنگ بر روی بالهای هواپيما مورد استفاده قرار گرفت.

ّاوری فيلمهای مادون قرمز در اثنای جنگ دوم استفاده شد. ــ از فن

ــ در دههٔ ۱۹۶۰ با پرتاب ماهواره علم سنجش از دور وارد مرحلهٔ تازهای شد. در اين زمان، پيشرفتهايی نيز در روشهای پردازش تصوير صورت گرفت. البته در بيشتر اين موارد، مقاصد نظامی موردنظر بوده است.

ــ امريکا در سال ١٩٧٢ ميلادی اولين ماهوارهٔ غيرنظامی را برای تهيهٔ تصاويری ٔ کامل و نظاممند (سيستماتيک) از منابع زمين، به فضا پرتاب کرد. اين ماهواره که به آن landsat 1 یا 1– ERTS گفته میشد، دارای توان تفکیک۵۸ متر بود و به فاصلهٔ زمانی هر ۱۸ روز، از هر منطقهٔ دنیا تصویری تهیه میکرد.

بعدها، ماهوارههای بسیاری با کاربردهای تخصصی به فضا پرتاب شدند که از جملهٔ آنها میتوان به ماهوارههای Spot، NOAA، IRS و آيکونوس اشاره کرد.

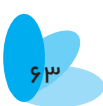

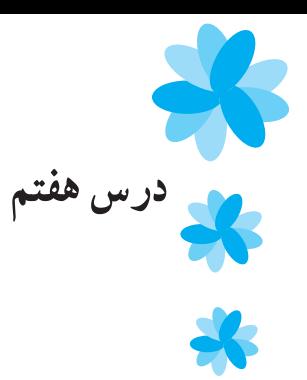

۹

# **سيستمهای اطلاعات جغرافيايی (S.I.G(**

**هدف كلی** آشنایی با سیستم های اطلاعات جغرافیایی<br>http://www.heraka.com/www.heraka.com/www.heraka.com/www.heraka.com/www.heraka.com/www.heraka.com/www.heraka.co

درهر پژوهش جغرافيايی همچون ساير پژوهشها مراحلی وجود دارد که پژوهشگر بايدآنهارا طی کند. گام هفتم هر پژوهش (درس دوم) پردازش دادههاست. اگر پردازش دادهها درست و با دقت انجام شود، به پژوهشگر بسيارکمک خواهدکرد. درصورتی که ميزان اطلاعات جمعآوری شده خيلی زياد باشد، پردازش آنها بسيار دشوار است اما با استفاده از سيستم های اطلاعات جغرافيايی به راحتی می توان اين اطلاعات انبوه را نيز پردازش کرد. در حال حاضر، به کارگيری رايانه در پردازش اطلاعات جغرافيايی سبب سرعت بخشيدن به پژوهش ها شده است. در اين درس، دانش آموزان با سيستم اطلاعات جغرافيايی و مراحل آن آشنا میشوند.

> **مفاهيم كليدی** سيستم اطلاعات جغرافيايی، منابع، ورودی، پردازش و خروجی.

**زمان: ٤ ساعت**

**مواد مورد نياز** ــ طلق شفاف و ماژيک مخصوص طلق ــ نقشههای موضوعی يا فرضی از يک مکان ــ نرمافزار جغرافيايی پردازش اطلاعات مکانی ــ دادن اطلاعات مشخص در دسترس دانشآموزان

**گروهبندی** دانشآموزان به گروههای ٣ تا ٥ نفری دستهبندی شوند.

**اهداف:** دانشآموزان بايد: ــ مفهوم سيستم اطلاعات جغرافيايی را توضيح دهند. ٔ کار در يک سيستم اطلاعاتی جغرافيايی را به ترتيب نام ببرند. ــ چرخه ــ مراحل اصلی يک سيستم اطلاعات جغرافيايی را شرح دهند.

هدفهایمهارتی ــ مفهوم سيستم اطلاعات جغرافيايی را با استفاده از طلق به نمايش بگذارد. ــ گردش کار فرضی را در يک سيستم اطلاعات جغرافيايی رسم کند.

#### **ارائۀ درس**

ابتدا دانشآموزان را گروهبندی کنيد؛ سپس، برای هر يک، مکانی را (با توجه به منابع موجود درکلاس) انتخاب کنيد؛ برای مثال، شهری که دانشآموزان درآن تحصيل میکنند. ازآنها بخواهيد نقشههای مختلف موضوعی شهر را ابتدا روی طلق منتقل کنند. اندازهٔ نقشهها باید یکسان باشد. پس ٔ از تهيهٔ طلقها، انها را روي هم قرار دهيد و دربارهٔ انها در گروه بحث و گفتوگو كنيد. ٔ

**توجه:** تمامی موضوعات جغرافيايی کشور را، با استفاده از کتاب جغرافيای ايران که در سالهای گذشته تدريس میشد، میتوان نقشههای يکسان و موضوعی (راه، جمعيت، معادن، بارش، دما و ....) تهيه کرد. به دانشآموزان بفهمانيد که بين جمعيت، منابع، راه و ... رابطه وجود دارد؛ مثلاً اگر منطقهای دارای بارش کم و بیابان باشد. در انجا جمعیت کمی زندگی می کنند و صنایع قابل توجهی وجود ندارد.

دانشآموزان را متوجه اين نکته کنيد که در نقشههای موضوعی ديگر نيز وقتی اطلاعات را روی هم قرار میدهيم به مطالب زيادی پیمیبريم.

از دانش آموزان بپرسيد : «اگر بخواهيم يک مکان ورزشي در شهر يا محلهٔ خود احداث کنيم، چه نکاتی را بايد رعايت کنيم و چه مراحلي را طي کنيم؟ » با طرح اين سؤال، آنان را هدايت کنيد که در مورد چرخهٔ کار در يک سيستم اطلاعات جغرافيايي و تعريف کامل چنين سيستمي با هم گفتوگو کنند.

يادآوري درس پنجم به شما کمک می کند که بتوانيد وارد بحث نقش رايانه در سيستم اطلاعات جغرافيايی شويد. اگر بتوانيد با نرمافزارهای خاصی (S.I.G (اين مفهوم را روشن کنيد، حداکثر اطلاعات ممکن در زمينهٔ موضوع اين درس را به دانشآموزان خواهيد داد.

**جمعبندی** از دانشآموزان بخواهيد که اطلاعات مربوط به طلقهای خود را بار ديگر بازگو کرده و سپس بين اين طلقها و سيستم اطلاعات جغرافيايی رابطهای برقرار کنند.

## **ارزشيابی** دانشآموزان میتوانند از روی نقشههای موضوعی تهيه شده، سيستم اطلاعات جغرافيايی را به صورت شماتيک توضيح دهند. همچنين؛ با استفاده از مدلهايی که طراحی کردهاند، گزارش کار در يک سيستم اطلاعات جغرافيايی و نقش رايانه را در آن بازگوکنند.

**فعاليت بيشتر** ازدانشآموزان بخواهيدکهبا توجهبهمحيطاطرافيا نياز شهرشان،موضوعی را در نظر بگيرند و به صورت ساده، عواملی را که در اين موضوع نقش دارند، طی مراحل علمی، بررسی کرده و اين مسير را تا مرحلهٔ پردازش توسط رايانه، طراحی کنند.

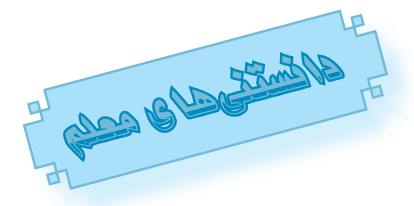

**ورودی دادهها** 

ورودی دادههادر GIS عبارت ازروش وروندکدگذاری دادههاست؛ به طوری که رايانه بتواندآنها را بخواند. دادههايی که بايدوارد GIS شوند، دو نوعاند: ١ــ دادههای مکانی ٢ــ دادههای توصيفی ياغيرمکانی. دادههای مکانی، موقعيت جغرافيايی پديدهها را نشان می دهند. اين دادهها معمولاً به وسیلهٔ مختصات طول و عرض جغرافیایی نقاط. وارد سیستم میشوند و به صورت نقاط، خطوط و سطوح برای نمايشدادن پديدههای جغرافيايی مانند نقاط روستايی، خيابان يا درياچه به کار میروند.

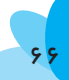

دادههای غيرمکانی (توصيفی)، اطلاعاتی مانندناميک روستا، طول وعرضيک جاده و درجهٔ حرارت و ميزان شوری درياچه را نشان میدهند. در سيستمهای اطلاعات جغرافيايی، دادههای مکانی و توصيفی بايد با هم وارد شده و به طور دقيق، به يکديگر متصل (link (شوند (بهعبارتی، توصيفها به اطلاعات مکانی متصل شوند).

**ــ چگونگی ورود دادههای مکانی و غيرمکانی (توصيفی) به سيستم اطلاعات جغرافيايی**

برای ورود داده به يک سيستماطلاعات جغرافيايی، چندروش وجود دارد. اين روشهاعبارتانداز:

**١ــ ورود داده از طريقصفحهکليد (کیبورد) رايانه:** دراين روش،داده از طريق صفحه کليد وارد سيستم می شود.

**٢ــ مختصات جغرافيايی:** در اين روش، دادههای حاصل از نقشهبرداری ً توسط صفحه کليد ثبت میشوند. اين داده ها، مختصات پديدههای مکانی مانند معمولا خيابان، چاه، چشمه، و ... را وارد سيستم میکنند.

**٣ــ رقومی کردن دستی (digitizing(:** در اين روش، دادههای مکانی از روی نقشههای کاغذی موجود وارد رايانه میشوند؛ بدين ترتيب که نقشهٔ کاغذی را روی ميزی میچسبانند و به وسيلهٔ يک نشانگر که شبيه به موش واره (موس) است، اطلاعات نقشهٔ کاغذی را وارد رایانه میکنند. براین اساس، نشانگر را روی نقاط، <mark>خطوط</mark> یا پليگون حرکت مىدهند و بدين ترتيب، موقعيت پديدههاى موجود بر روى نقشهٔ کاغذى وارد رايانه میشود.

ٔ کاغذی را با استفاده از **٤ــ جاروکردن (اسکنکردن):** در اين روش، نقشه بک دستگاه جارو کننده، جارو کرده و بدين وسيله، کليهٔ اطلاعات موجود بر روی نقشه را وارد رايانه میکنند.

**٥ــ ورود اطلاعات به وسيلۀ فايلهای رقومی موجود:** در بسياری از کشورها، اطلاعات مربوط به دادههای مکانی وتوصيفی به صورت رقومی موجود است و کاربر میتواند بعد از تهیهٔ انها، از انها در سیستم اطلاعات جغرافیایی استفاده کند؛ برایمثال،درکشورما نقشههای۱:۲۵۰۰۰ تهيه شده توسطسازمان نقشهبرداریکشور يا سازمان جغرافيايی نيروهای مسلح، به صورت فايل رقومی موجوداست.اين نقشهها،

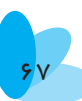

اطلاعات مکانی را به طور آماده در اختيار کاربر قرار میدهند. نمونهای ازفايلهای رقومی اطلاعات توصيفی را میتوان ازاطلاعات مرکز آمار ايران، سازمانهواشناسی يا اطلاعات هيدرولوژی وزارت نيرو به دست آورد. از اين فايلهای رقومی که اطلاعات توصيفی را دراختيار پژوهشگران میگذارند، میتوان در سيستم اطلاعاتی جغرافيايی استفاده کرد.

#### **خروجی دادهها در يكسيستم اطلاعات جغرافيايی**

ً اطلاعات بعد از تجزيه و تحليل در يک سيستم اطلاعات جغرافيايی، به شکل مناسبی معمولا برای استفادهٔ کاربر اماده میشوند. داده ممکن است به يکی از سه صورت زير باشد. المستقبل المستقبل المستقبل المستقبل المستقبل المستقبل المستقبل المستقبل المستقبل المستقبل المستقبل المستقبل ال<br>أن المستقبل المستقبل المستقبل المستقبل المستقبل المستقبل المستقبل المستقبل المستقبل المستقبل المستقبل المستقبل

۱ـــ به صورت عکس، کاغذ، فيلم که به وسيلهٔ دستگاه چاپگر، رسام (پلاتر) يا فيلم رايتر اماده میشود.

ٔ نمايش (Monitor ( ٢ــ قابل رؤيت بر روی صفحه ٣ــ به صورت ذخيره در فايل بر روی ديسک، لوح فشرده (CD (و .... . **ــ امکانات يک سيستم اطلاعات جغرافيايی** ١ــ دسترسی آسان و سريع به حجم وسيعی از دادهها ٢ــ توانايی انجام دادن فعاليتهای زير: بررسی جزئيات با توجه به ناحيه يا موضوع ارتباطدادن يک مجموعه از دادهها با ساير مجموعه دادهها يا ادغام کردن آنها تحليل ويژگیهای مکانی دادهها تحقيق به منظور بررسی ويژگیها يا پديدههای ويژه در يک ناحيه به روزکردن سريعو ارزان دادهها مدلسازی دادهها و ارزيابی گزينهها ٔ نقشهها، نمودارها، فهرست و نشانیها). ٣ــ وجود امکاناتی (مانند تهيه

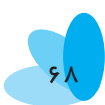

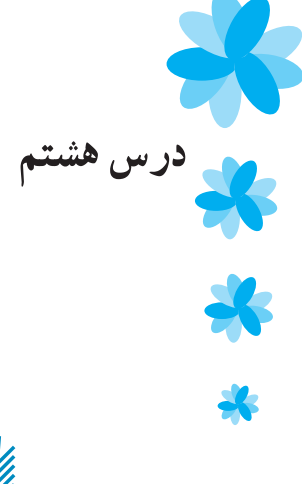

**مدلهای جغرافيايی**

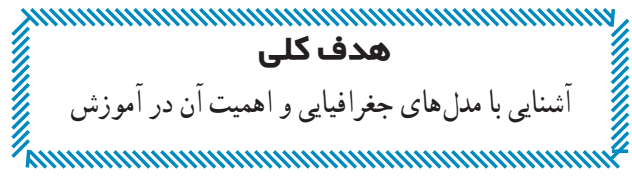

مدلها مجموعه|ی هستند که به وسیلهٔ آنها میتوان آموزش را تسریع و آسان کرد . به سبب ماهیت درس جغرافيا، مىتوان از انواع مدل،ها در اموزش ان استفاده کرد. با مطالعهٔ اين درس، دانش|موزان با مدل و انواع آن آشنا میشوندو به اهميت آن در آموزش جغرافيايی پیمیبرند.

**مفاهيم كليدی** مدل جغرافیایی، مدلسادهٔ خطی، مدل مشابه سازی، مدل مقیاسی کارکردی (فیزیکی)، مدل ادراکی (استنتاجی)، مدل رياضی و مدل فون تانن. **زمان: ٢ ساعت**

**مواد مورد نياز** ٔ ــ تعدادی مدل ساده از دروس سالهای گذشته (برای مثال: نقاشی يک سلول ميز شن جلگه خوزستان، ماکت جلگه، چارت مخاطرات طبیعی، کرهٔ جغرافیا و . . .) گفتنی است که معلم در انتخاب ٔ مدل آزاد است؛ فقط بايداز انواع آنها استفاده کند. ــ طلق شفاف، ماژيک، شمع، مقداری خاک ــ مقوا، چسب، خطکش، گواش، کاغذ رنگی، قيچی و ... ــ وسايل ديگری که به کمک آنها بتوان انواع مدلها را ساخت. **توجه:** ويژگی ّمهم اين درس، آزادی معلم در انتخاب مدلها و وسايل مورد نياز در ساخت آن مدل است.

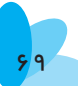

### **گروهبندی** با توجه به تعداددانشآموزان،گروههای٣ تا ٥ نفریتشکيل دهيد.اصل مهمدرتشکيل گروهها، نوجه به تواناییهای مشابه دانشآموزان است؛ مثلاً توانایی در نقاشی تهیهٔ ماکت. **اهداف:** دانشآموزان بايد: ــ مفهوم مدل را بيان کنند. ــ مفهوم مدل جغرافيايی را بدانند و اصل مهم طبقهبندی مدلهای جغرافيايی را توضيح دهند. ــ جايگاه مدلهای جغرافيايی را در آموزش اين رشته بيان کنند. ــ ويژگیهای مدل را توضيح دهند. ــ مفهوم مدل ذهنی را بيان کنند. ــ يک مدل رياضی را همراه با ويژگیهای آن شرح دهند. ــ مدل جغرافيايی فون تانن را شرح دهند. **هدفهای مهارتی** ــ مطالبی را که دربارهٔ مدلها آموختهاند، سازماندهی کنند. ٔ ــ قادر به تجزيه و تحليل انواع مدلهای جغرافيايی (با توجه به اطلاعات و پيشدانستههايشان) باشند. ــ توانايي تهيهٔ مدل جغرافيايي را داشته باشند (هر دانشآموز با توجه به توانايي خود مدلی تهيه کند. سطح انتظار معلم نبايد يکسان باشد).

**ارائۀ درس**

برای ورودبه بحث، تعدادی مدل ازدرسهای سالهای قبل بهکلاس بياوريد. با توجه به گروهبندی دانش آموزان براساس دانش و مهارت آن ها، يک مدل نقاشی به گروهی که خوب نقاشی می کنند، يک ماکت به گروهی که مهارت ساخت ماکت را دارند، يک کرهٔ جغرافيايي به گروه ديگر و يک نقشه به گروهي ديگر بدهيد. همچنين، براساس تعداد ٔ گروههاوتوانايیهای آنان، میتوانيدازانواع چارتها، نمودارها، نقشههاو ... دروس مختلف (رياضی،علوم، حرفه و فن و... سالهای قبل) استفاده کنيد. گفتنی است که اين ماکتها، چارتها، نمودارها و ... را میتوان به راحتی

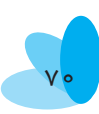

جمعآوری کرد و به کلاس آورد. در اينجا سعی کنيد که دانشآموزان به تعريف مدل و اهميت آن در آموزش پیببرند.

**فعاليت:** از دانشآموزان بخواهيدکه در گروهها وسايلی که در اختيارشان قرار گرفته است، به دقت بررسی کنند و پس از مشورت با یکدیگر، دربارهٔ ان توضیح دهند. ٔ

به انان فرصت دهید تا دربارهٔ مدلهای داده شده نظر بدهند. نام هر وسیله را از ٔ گروه مربوط بپرسيد و روی تختهٔ کلاس بنويسيد. دانش|موزان را به سوی کلمهٔ مدل هدايت کنيد. سپس، به کمک انها، تعريف مدل را روی تختهٔ کلاس بنويسيد.

وسايل مورد نياز را خودتان يا به کمک دانشآموزان آماده کنيد. برای هر گروه سؤالی را در نظر بگيريد و برگهٔ سؤال را در اختيار انها قرار دهيد. از گروهها بخواهيد با توجه به سؤال و وسايل موجود درکلاس، مدل خودرا تهيه کنندو بسازند (دراينجا مدلهای خواسته شده فقط جغرافیایی هستند. سؤالات و مدلها را براساس صفحهٔ ۱۰۰ وبحث طبقهبندی مدلها طراحی کنيد).

<mark>مثال :</mark> اطلاعات مربوط به جاذبه و دافعهٔ جمعیت را در اختیار یکی از گروهها قراردهيدوازآنها بخواهيديک چارت تهيهکنند. ازگروهديگر بخواهيدکه مدل جلگه (سرزمين همواری که از يک سو بلند است و از سوی ديگر به دريا منتهی میشود) را بسازند. از يک گروه بخواهيد با استفاده از خاک، منظرهٔ طبيعي ارتفاعات و دشتهای ٔ آبرفتی را تهيه کنند و ... . گروهها میتوانند به کمک خاک، سنگ (ماسه سنگ)، ماژيک، مقوا، کاغذ رنگی و ساير وسايل، مدلی از يک مفهوم سادهٔ جغرافيايی را تهيه ٔ کنندو به کلاس بياورند.

**سؤال ۱** : اولین کاری که برای تهیهٔ مدل جغرافیایی خود انجام دادید، چه بود؟

معلم بايد سعی کند بحث مدل ذهنی را به کمک پرسش ها و پاسخ ها روشن کند و تعريف مشخصی از آن ارائه دهد.

١٠٥ ٔ **توجه:** در اينجا طراح آموزشی با استفاده از ارتباط موازی و مفهومی را که در صفحه امده، در صفحهٔ ۱۰۰ گنجانده است. به نظر طراح، این مفهوم میتواند همراه با توضیح مدل جغرافیایی آورده شود.

**سؤال :٢** از سرگروهها بخواهيد که در ارتباط با مدل خود، توضيحاتی به کلاس ارائه دهند و نام مدل را نيز بيان کنند. سپس، خود با توجه به توضيحات ارائه شده در کلاس، مدل ساده خطی،مدل مشابهسازی، مدل مقياس کار کردی و مدل ادراکی را توضيح دهيد. آنگاه، نمونههای هر کدام را از ميان آثار دانشآموزان انتخاب کنيدو به آنها نشان دهيد.

**سؤال ٣ : مد<sub>ل هايی را که تهيه کردهايد، چه کاربردی دارند؟ بايد دانش آموزان بفهمند که مدل های**</sub> جغرافيايی به ما کمک می کنند که

> ــ موضوعات جغرافيايی را بهتر درک کنيم. ــ برخی از چيزهايي را كه امكان مشاهدهٔ مستقيم ان وجود ندارد، بررسی كنيم. ٔ از سيستمهای موجود درک درستی داشته باشيم.

اکنون، يک فضای فرضی و خيالی برای دانشآموزان خودايجادکنيدوازآنها بخواهيد خود را در سطوح بالاتری قرار دهند (بديعهپردازی).

**سؤال :٤** اگر شما يکی ازاعضای مهمگروه برنامهريزان برای ايجاديک شهرک بزرگ باشيد، از کجا شروع میکنيد و چه مراحلي را طي مي کنيد؟

از دانشآموزان بخواهيد که در گروهها مشورت کنند و بعد از جمعبندی مطالب خود، مطالب آنهارا بيان کنند. سعی کنيدهمراه بادانشآموزان،نقشمدل رادر طراحی يکسيستم شهری (شهرک فرضی) مشخص کنيد.

اکنون، از دانش|موزان بخواهید که صفحهٔ ۱۰۶ را باز کنند و به چارت تشکیلات سازمان پژوهش و برنامهريزی آموزشی توجه کنند. بحث کوتاه در ارتباط با اهميت اين چارت ها برای هر سازمان را شناسايی نمايند.

بکی از مدلهای کامل موجود در کلاس را در معرض دید همهٔ دانش|موزان قرار دهید و پس از بازگوکردن تعريف مدل، سؤال زير را مطرح کنيد.

ــ يک مدل مناسب چه ويژگیهايی بايد داشته باشد؟

٧٢

از دانشآموزان بخواهيد با يکديگر مشورت کرده و موارد موردنظر خود را روی برگهای بنویسند. پس از اتمام زمان نوشتن، از گروهها بخواهید که صفحهٔ ۰۴° ( را باز کرده و نوشتهٔ خود را با بحث ويژگیهای يک مدل در کتاب درسی مقايسه کنندو به خود امتياز دهند.

در پايان، شيوۀ توضيحي مدل رياضي و مدل فون تانن را براي دانش|موزان توضيح دهيد. المستقبل المستقبل المستقبل المستقبل المستقبل المستقبل المستقبل المستقبل المستقبل المستقبل المستقبل المستقبل ال<br>أن المستقبل المستقبل المستقبل المستقبل المستقبل المستقبل المستقبل المستقبل المستقبل المستقبل المستقبل المستقبل

# **جمع بندی** از هرگروه بخواهيد مدلی را که تهيه کرده است، برای سايرين شرح دهد و بيان کند که از

چه نو ع مدلی است و چرا؟ (در اينجا مقصود مدل سادهٔ خطی، مدل مشابهسازی، مدل مقياس كار كردی ٔ و مدل ادراکی موردنظر است) سپس، از يکي از دانش|موزان بخواهيد که بحث دربارهٔ مدل جغرافيايي ٔ فون تانن را ادامه دهد. در پايان، يک بار ديگر جايگاه مدل در درس جغرافيا را برای دانشآموزان توضيح دهيد.

**ارزشيابی** دانش آموزان می توانند با توجه به مدل های موجود در کلاس، در مورد مدل، مدل جغرافيايی، انواع مدلهای جغرافيايی، ويژگیهای مدل، مدل رياضی، مدل فرضی و اهميت مدل در جغرافيا صحبت کنند.

**فعاليت بيشتر** از دانش|موزان بخواهيد برای شناسايی محدوده يا محلهٔ زندگی خود، به دلخواه، مدلی را تهیه کنند و در جلسهٔ بعد به کلاس ارائه دهند (این کار را میتوانند به صورت گروهی انجام دهند).

توجه : در اين بخش، معلم می تواند دانشآموزان را به چند سطح تقسيم کند و براساس توانايی های آنها، فعاليت را در سطوح مختلف گسترش دهد.

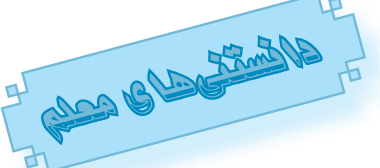

#### مدل فون تانن

**الف ــ مدل مکانيابی کشاورزی:** موقعيت نسبی، کاربری زمين کشاورزی **ی:** را در ابعاد متفاوتی از فضا تعيين میکند. برای اولين بار فونتانن، ملاک آلمانی،که در آ مسائل نظری و تجربی کشاورزی محلّی صاحب نظر بود، دربارهٔ اهمیت موقعیت نسبی در ٔ کاربری زمین روستایی سخن گفت. وی به علت سرو کار داشتن با امور ملکی، متوجّه شد که قطعات مخصوصی از زمين را به دليل داشتن بعضی ويژگی، ازجمله دسترسی آسان به بازار، میتوان به طور خاص مورد بهرهبرداری قرار داد. کتاب معروف او در اين زمينه در سال ،١٨٢٦ به نام «ايالت منزوی» به چاپ رسيد. هدف فونتانن آن بود که قوانين

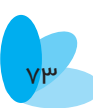

حاکم بر عملکرد متقابل قيمت $d$ ی کشاورزی، فاصلهٔ زمين تا بازار و کاربریهای زمين را کشف کند. روش او شامل ارائهٔ ا<mark>وّلین مدل اقتصادی کشاورزی از ساختار فضایی</mark> بود که هنوز جغرافی دانان اقتصادی دربارهٔ آن بحث و بررسی میکنند. ٔ

مدل «دواير متّحدالمركز فون تانن» كه در مورد توجيه كاربری زمين های كشاورزی نسبت به يک بازار مرکزی است، در شکل ١ نشان داده شده است. اين مدل مبتنی بر يک کشاورزی تجاری است که به سوی بازار (شهر بازاری) جهتيابی شده باشد. در اين مورد، تمامی کشاورزان از شرايط محيط طبيعی متجانس برخوردارند و نحوهٔ دسترسی ٔ و ارتباطات آنها به شهر بازاری نيز يکسان است. در ضمن، تمامی کشاورزان به روش منطقی عمل میکنند وهدفشان، دستيابی به حداکثر سود است.

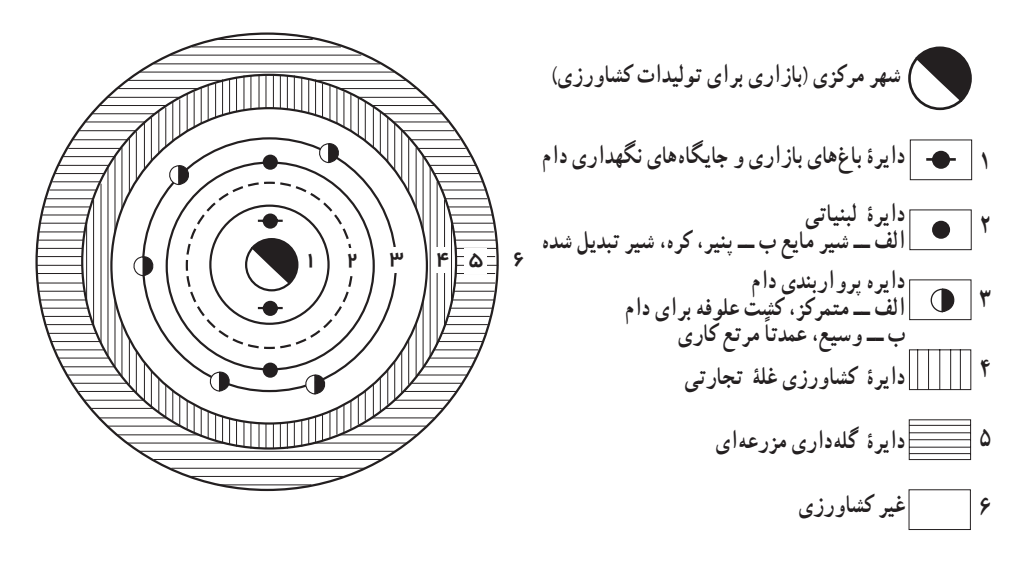

**شکل ١ــمدل ساده و ً نسبتا اصلاح شدۀ فونتانن که توزيع فرضيهای انواع کشاورزی تجارتی را دريک ايالت منزوی شده نشان میدهد (جوردن ورانتری، ،١٩٨٦ ص ٩٨).** 

اين مدل مکانيابی کشاورزی نشان میدهد که از زمينهای کشاورزی نزديک به شهر مرکزی (بازار)، میتوان برای توليد کالاهای پرحجم و فاسدشدنی نظير انواع سبزیها و ميوهها، صيفیها، گوشت و لبنيات استفاده کرد. بدين ترتيب، اين کالاها با سرعت بیشتری برای فروش به بازار عرضه میشوند و هزینهٔ حمل و نقل انها نیز بسیار

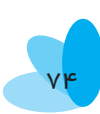

ارزانتر است؛ در حالی که مرتع کاری، توليد غلّهٔ تجارتی و گلهداری مزرعهای در نوارهايی که از شهر مرکزی دورترند، به صورت وسیع و گسترده انجام میشود و البتّه ًبه علت فاصلهٔ دورتر، حمل و نقل آنها پرهزينهتر است. بايد اضافه کرد که زمين های کشاورزی نزديک به شهر مرکزی،از زمينهايی که نسبت به آن در فاصلههای دورتری قرار دارند، گرانبهاترند. در اين موارد، بهرهٔ مکاني (موقعيتي)، ميزان سود را جبران مي کند. مکانيزم ٔ ٔ رابطهٔ موجود بين فاصلهٔ زمينهای کشاورزی تا بازار و در نتيجه، به دست اوردن بهرهٔ مکانی يا مو قعيتی را می توانيد در شکل ٢ ببينيد. اين شکل نشان می دهد که کاربری های زمين در نوارهاي نزديک به بازار، سودآور است و بالاترين سود يا بهرهٔ موقعيتي را براي ٔ ٔ کشاورز ايجاد می کند؛ در حالی که زمين های کشاورزی دورتر ، برای صاحبان خود بهرهٔ موقعيتی کمتری بهوجود میآورند.

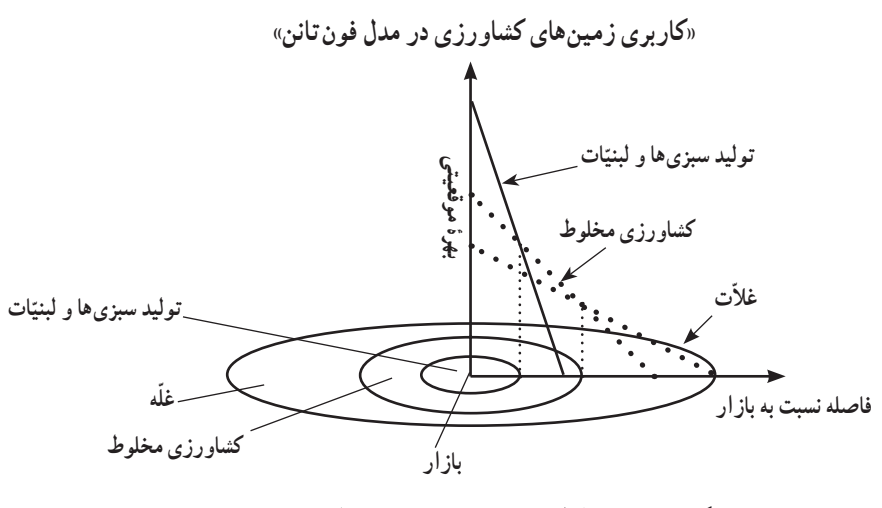

**شکل ٢ ــنمايشرابطۀموجودبين فاصلۀزمينهای کشاورزی نسبت به بازارمرکزی و بهرۀ موقعيتی (فلمن، گتيز، گتيز،١٩٩٢، ٢٧٢)** 

به منظور محاسبهٔ بهرهٔ موقعیتی، از معادلهای استفاده میکنند که در این نوشته ٔ أن را معرفی میکنیم. برای محاسبه براساس این فرمول ریاضی، اطّلاعاتی نظیر بازده محصول در واحد زمين، فاصله تا بازار،قيمت بازار براي هر واحد از برداشت محصول، هزينهٔ توليد به ازاي هر واحد از برداشت محصول و نرخ حمل و نقل در هر واحد فاصله، مورد نياز است. نگاهی به شکل ٣، نتايج حاصل از اين فرمول را نشان میدهد.

6, مول ریاضی بهرهٔ موقعیتی  
\nR =  
\nR =  
\n
$$
R =
$$
\n  
\nE =  
\n
$$
E =
$$
\n  
\nE =  
\nK =  
\n
$$
F =
$$
\n  
\nE =  
\n
$$
K =
$$
\n  
\nE =  
\n
$$
F =
$$
\n  
\n
$$
P =
$$
\n  
\n
$$
P =
$$
\n  
\n
$$
P =
$$
\n  
\n
$$
P =
$$
\n  
\n
$$
P =
$$
\n  
\n
$$
P =
$$
\n  
\n
$$
P =
$$
\n  
\n
$$
P =
$$
\n  
\n
$$
P =
$$
\n  
\n
$$
P =
$$
\n  
\n
$$
P =
$$
\n  
\n
$$
P =
$$
\n  
\n
$$
P =
$$
\n  
\n
$$
P =
$$
\n  
\n
$$
P =
$$
\n  
\n
$$
P =
$$
\n  
\n
$$
P =
$$
\n  
\n
$$
P =
$$
\n  
\n
$$
P =
$$
\n  
\n
$$
P =
$$
\n  
\n
$$
P =
$$
\n  
\n
$$
P =
$$
\n  
\n
$$
P =
$$
\n  
\n
$$
P =
$$
\n  
\n
$$
P =
$$
\n  
\n
$$
P =
$$
\n  
\n
$$
P =
$$
\n  
\n
$$
P =
$$
\n  
\n
$$
P =
$$
\n  
\n
$$
P =
$$
\n  
\n
$$
P =
$$
\n  
\n
$$
P =
$$
\n  
\n
$$
P =
$$
\n  
\n
$$
P =
$$
\n  
\n
$$
P =
$$
\n  
\n
$$
P =
$$
\n  
\n
$$
P =
$$
\n  
\n
$$
P =
$$
\n  
\n
$$
P =
$$
\n  
\n
$$
P =
$$
\n  
\n
$$
P =
$$
\n  
\n
$$
P =
$$

**شکل ٣ــ نمايش چگونگی محاسبۀ بهرۀ موقعيتی درمدل فون تانن (دوسوزاوفاست، ،١٩٧٩ ص. ١٧٣)** 

اين نظريه در اوايل قرن نوزدهم ودر ارتباط با فرهنگ مردم آلمان مطرح بوده است. با توجّه به تحوّلات وسیع اجتماعی، اقتصادی و فنأوری، ظاهرا کاربرد این مدل در زمان حاضر چندان مؤثر به نظر نمیرسد ولی در هر حال، ّعدهای از جغرافیدانان جهان هنوز اهميّت کاربردی اين نظريه را معتبر می<mark>دانند و با تغيير جزئی، ان را</mark> در تحليلهای مکانیــ فضايی اقتصادی در مقياس کشوری و بينالمللی به کار میبرند.

ّحدالمرکز مت **ّحدالمرکز (دواير متحدالمرکز):** مدل دايره **ب ــ مدل دايرۀ مت** ٔ  $\overline{\phantom{a}}$ را اِرنست برگس، جامعه شناس امريکايي، در سال ١٩٢۵ مطرح کرد. مدل او نمايانگر ساختار شهری شیکاگوست. امّا هدفش به نمایش گذاشتن چگونگی رشد شهری بوده ّ است. براساس شکل ۴، مشخص میشود که این مدل پنج دایره دارد. در نگاه اوّل، اثر فرايند عدم تمرکز گرايی مسکونی مشاهده میشود. در اين مدل، الگوی متمايز سطوح درآمد از مرکز شهر، يعنی CBD به سوی آخرين دايره ملاحظه میشود. اين موضوع نشان میدهد که حتّی در شروع عصر اتومبيل، شهرهای امريکايی از ويژگی عدم تمرکز گروههای اجتماعی برخوردار بودهاند.

ّتوبافت ّماست، خصوصي سو ٔ انتقالی بين CBD ودايره ٔدومکه يک ناحيه دايره ٔ مخلوطی از کاربری زمين تجارتی و مسکونی دارد. خانههای استيجاری و آپارتمانها کوچک|ند و کم درآمدترين طبقهٔ اجتماعي مردم در اين دايره زندگي مي کنند. در واقع، اين دايره محلّة فقيرنشينان است. در اين ناحيه، بسياري از اقليّتهاي سياه پوست يا كارگران<br>. خارجی سکونت داشته و اوّلین محلاّت گتوی قومی را تشکیل دادهاند. ساختمانهای کنونی اين محلاّت در حال تخريباند.

٧٦

دايرهٔ سوم که شامل محلاّت کارگرنشين است، در مجاورت کارخانههای دايرههای ٔ اوّل و دوم قرار دارد. مردمانی از اقلیّتهای قومی یا مهاجرانی که خود را از گتونشینی رهانيدهاند،دراين محدودهزندگی میکنند. اين گروه به تدريج مساکن خودرا از CBD به اين دايره انتقال دادهاند.

دايرة چهارم شامل طبقهٔ متوسط با زندگی بهتر است. اين گروه برای انجام دادن<br> کارهايشان، با استفاده از وسايل حمل و نقل از محلّ سکونت خود به مرکز شهر (CBD) رفت و آمدمیکنند.

مردم ساکن در دايرة پنجم در حومهٔ شهر زندگی میکنند و از طبقات مرفّه جامعهاند. در اينجا خانههای ويلايی و بزرگ بنا شدهاند. اين مردمان نيز هر روز، بين محلّ سکونتشان در حومه و محل کارشان در مرکز شهر، تردّد می کنند.

در مجموع، مدل ساختار شهری برگس، چهرهٔ شهرهای سال ۱۹۲۵ را به وضوح ٔ ترسيم میکند. در حال حاضر نيز آثار اين دايرهها در شهرهايی که در حال ترميم، تجديد و نوسازی هستند، ملاحظه میشود. منتقدان مدل برگس، عقيده دارند که او بر بافت مسکونی شهرها بسيار تأکيد کرده امّا برای ساير کاربریهای زمين نظير صنعت، فعاليّتهای ّ کارخانهای و انبارهای عمومی در قالب شهر، اعتبار در خوری قائل نشده است.

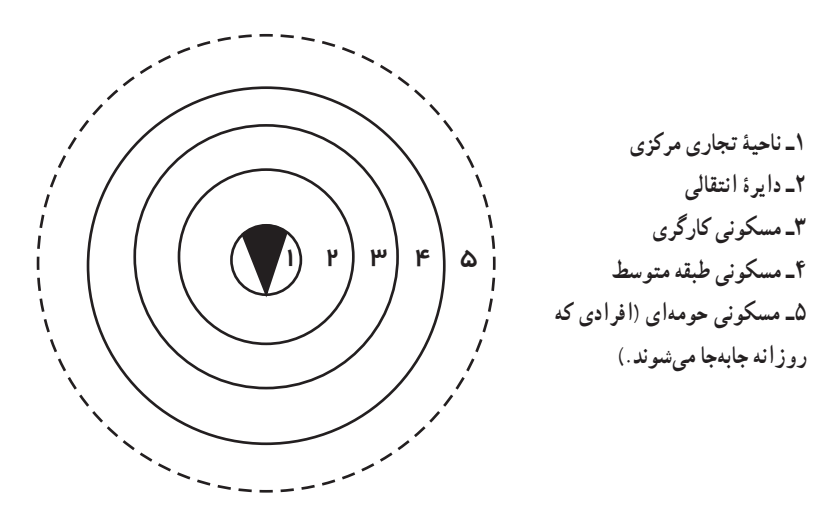

**ّحدالمرکز ساختار شهری (برگس ١٩٢٥) مندرج دردوسوزا،١٩٩٠، ص. ٢٢٧ شکل ٤ ــ مدل دواير مت**

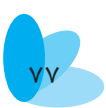